### CS 428: Fall 2009 Introduction to Computer Graphics

# Viewing and projective transformations

# Modeling and viewing transformations

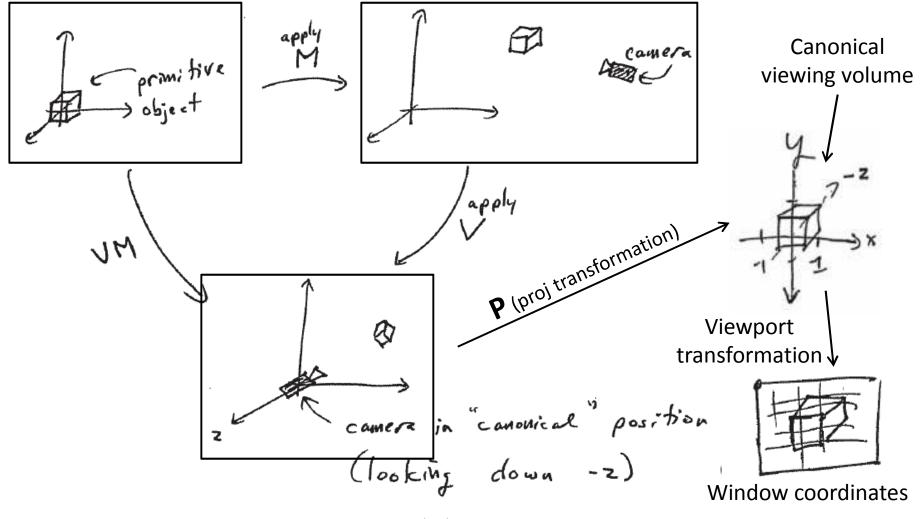

# Modeling and viewing transformations

- - In OpenGL, these transformations are place on the modelview matrix stack
  - The projection matrix stack is only for storing the projection matrix resulting from glOrtho(), glFrustum(), or gluProjection()

Andrew Nealen, Rutgers, 2009

# 3D viewing

- The eye has a view cone
  - Approximated in CG by a "rectangular cone" = square frustum
  - Good for rectangular viewing window

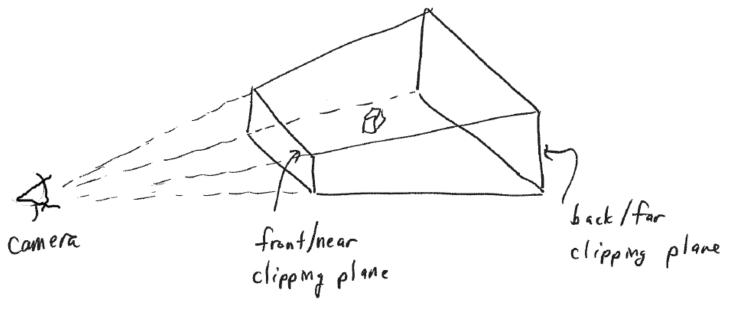

#### 3D viewing process

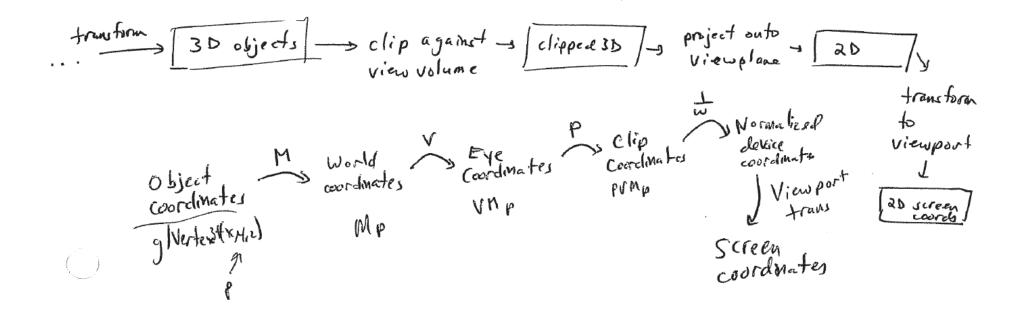

9/23/2009

#### **Truncated view volumes**

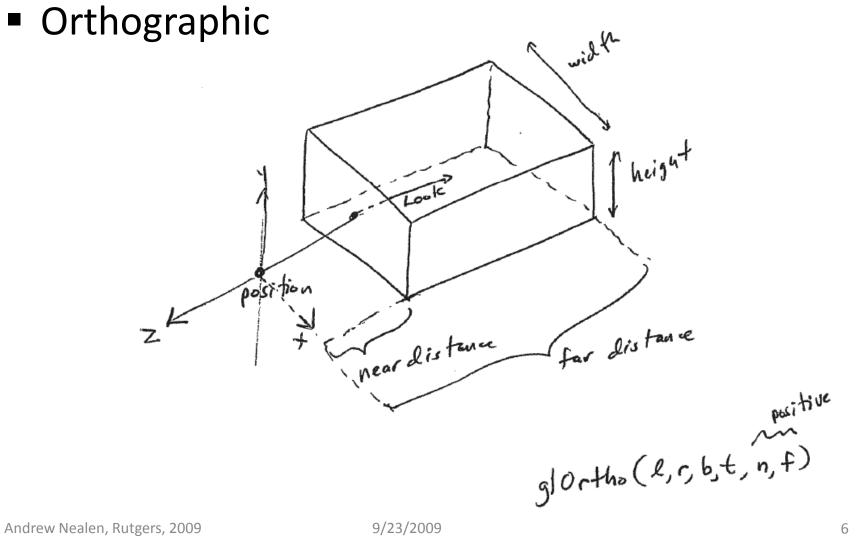

#### **Truncated view volumes**

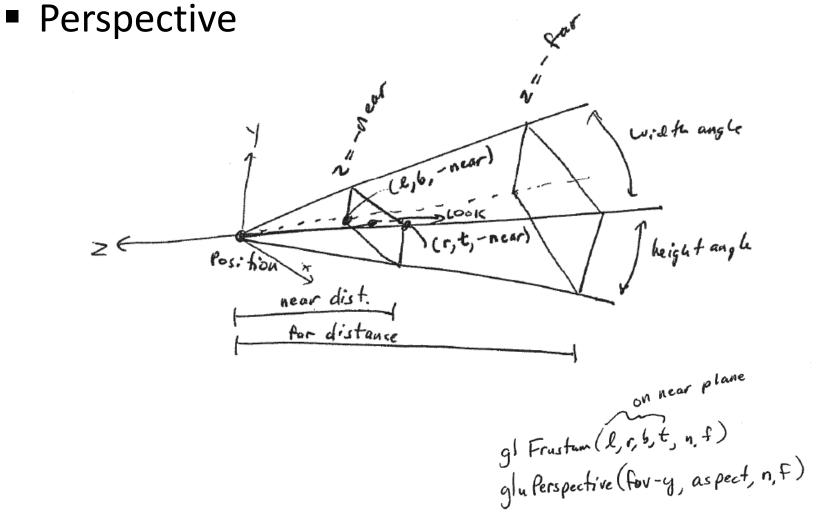

# Where's the film?

- A rectangle with known aspect ratio on the infinite film plane
- "Where" doesn't matter, as long as the film plane is parallel to *far* and *near*
- Will be scaled to viewport coordinates

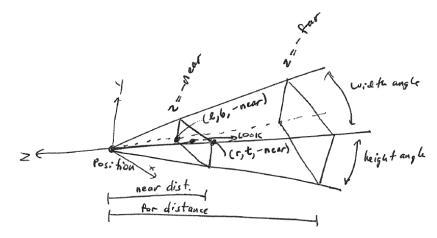

## **OpenGL projection matrices**

- How is this implemented in OpenGL?
- The following matrices assume
  - Camera center at origin
  - Looking down negative z-axis
  - y-axis is "up"
  - near, far > 0
  - right = -left = 1
  - top = -bottom =1

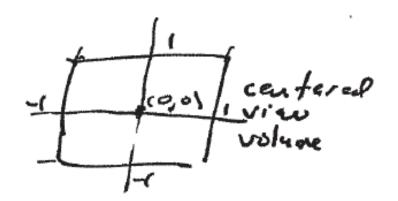

See glortho() etc. manpages for general case

#### **OpenGL** projection matrices

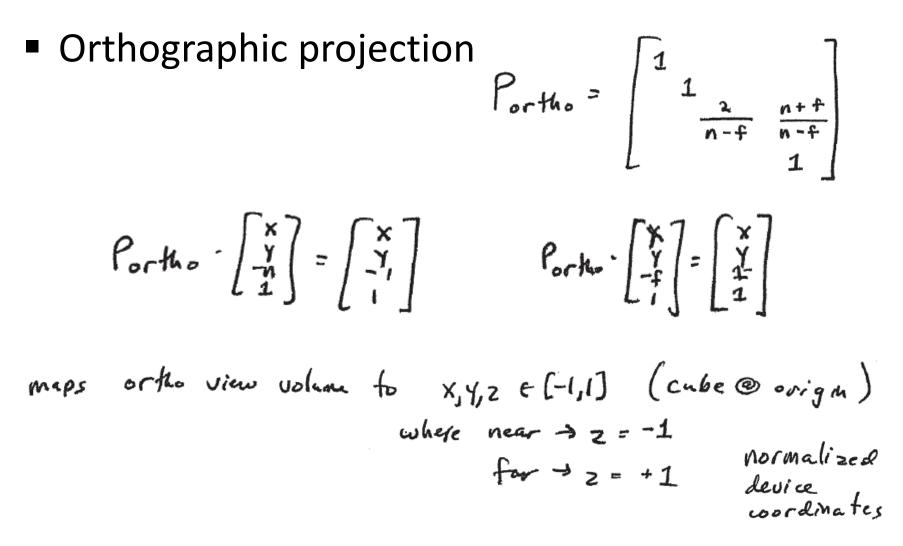

#### **OpenGL** projection matrices

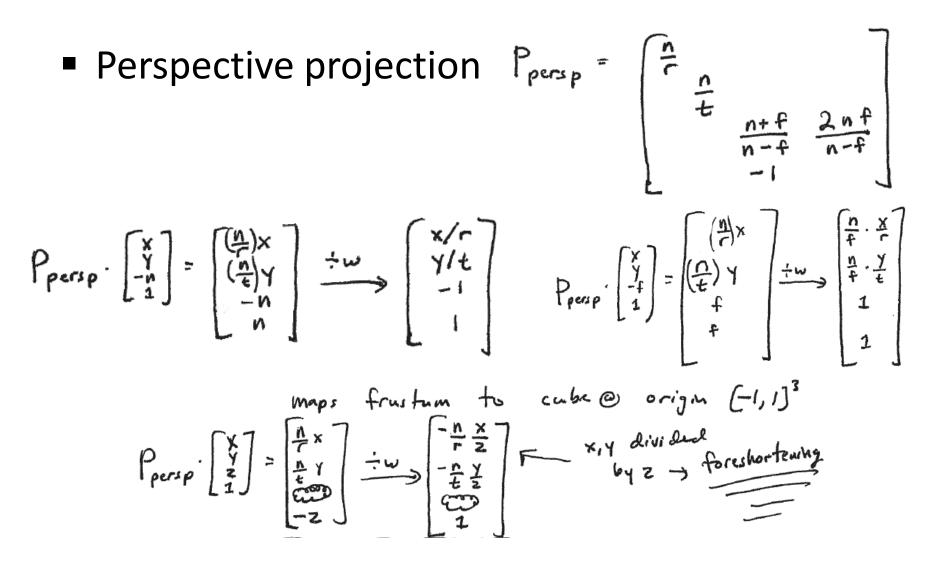

# Perspective projections

- Perspective projections are not affine transformations
  - Relative lengths are no longer invariant
  - Distant objects (of same size) are made smaller than near ones (= foreshortening)
  - Given a projected point P=(x, y)<sup>t</sup> and eye position A=(-x<sub>0</sub>, 0)<sup>t</sup>, then by the theorem of intersecting lines the image B is (0, y<sub>0</sub>)<sup>t</sup>

-x\_,0)

 $B = (0, \frac{x_0}{x_0 + x})$ 

$$\frac{y_0}{y} = \frac{x_0}{x + x_0}$$

### Perspective projections

- In general, the  $y_0 = y \cdot \frac{x_0}{x_0 + x}$   $\begin{pmatrix} x \\ y \end{pmatrix} \mapsto \begin{pmatrix} 0 \\ \frac{y \cdot x_0}{x_0 + x} \end{pmatrix}$
- Resulting in the homogeneous 3 × 3-Matrix

• 2D-Geometry!  

$$\begin{bmatrix} x'\\y'\\1 \end{bmatrix} = \begin{bmatrix} 0 & 0 & 0\\0 & x_0 & 0\\1 & 0 & x_0 \end{bmatrix} \cdot \begin{bmatrix} x\\y\\1 \end{bmatrix} = \begin{bmatrix} 0 & 0 & 0\\0 & 1 & 0\\\frac{1}{x_0} & 0 & 1 \end{bmatrix} \cdot \begin{bmatrix} x\\y\\1 \end{bmatrix}$$

$$\begin{bmatrix} 0\\x_0 \cdot y\\x + x_0 \end{bmatrix} = \begin{bmatrix} 0\\\frac{x_0}{x + x_0} \cdot y\\1 \end{bmatrix}$$

9/23/2009

Andrew Nealen, Rutgers, 2009

# Perspective projections

- The projection is composed of two transformations
  - The perspective transformation
  - The subsequent parallel projection

$$\begin{bmatrix} 0 & 0 & 0 \\ 0 & 1 & 0 \\ \frac{1}{x_0} & 0 & 1 \end{bmatrix} = \begin{bmatrix} 0 & 0 & 0 \\ 0 & 1 & 0 \\ 0 & 0 & 1 \end{bmatrix} \cdot \begin{bmatrix} 1 & 0 & 0 \\ 0 & 1 & 0 \\ \frac{1}{x_0} & 0 & 1 \end{bmatrix}$$

PerspectiveParallel-Perspectiveprojectionprojectiontransformation

### Perspective transformations

 Properties of perspective transformations of the form

$$T_{p} \cdot \begin{bmatrix} x \\ y \\ w \end{bmatrix} = \begin{bmatrix} 1 & 0 & 0 \\ 0 & 1 & 0 \\ \frac{1}{x_{0}} & 0 & 1 \end{bmatrix} \cdot \begin{bmatrix} x \\ y \\ w \end{bmatrix} = \begin{bmatrix} x \\ y \\ \frac{x}{x_{0}} + w \end{bmatrix}$$

## Field of view and viewing line

- All points on the affine Line x = -x<sub>0</sub> are mapped to infinite points
- Only points on one side of this line are transformed
- These points are in the field of view, and the line  $x = -x_0$ Field of view
  Eye point

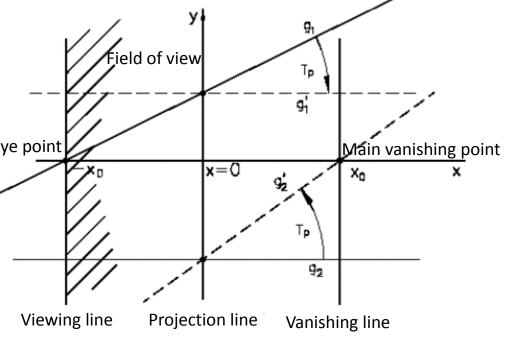

# Fixed points and lines

- Points on the projection line x=0 (= y-axis) together with the infinite point [0, 1, 0] are fixed points of this transformation (the y-axis is invariant)
- Lines parallel to the y-axis remain parallel

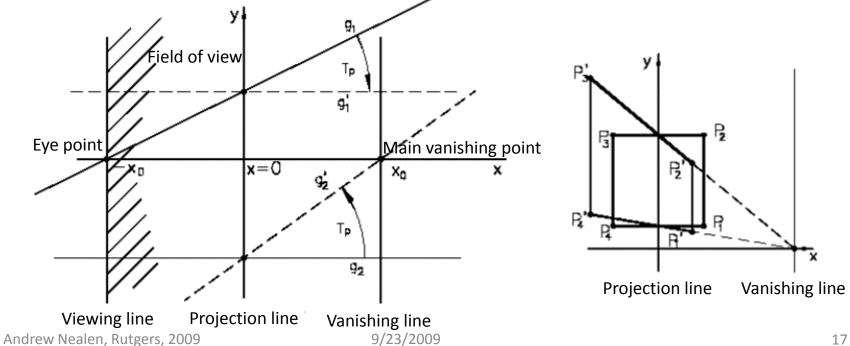

# Fixed points and lines

- Points on the projection line x=0 (= y-axis) together with the infinite point [0, 1, 0] are fixed points of this transformation (the y-axis is invariant)
- Lines parallel to the y-axis remain parallel

$$T_{p} \cdot \begin{bmatrix} x_{obj} \\ y \\ 1 \end{bmatrix} = \begin{bmatrix} 1 & 0 & 0 \\ 0 & 1 & 0 \\ \frac{1}{x_{0}} & 0 & 1 \end{bmatrix} \cdot \begin{bmatrix} x_{obj} \\ y \\ 1 \end{bmatrix} = \begin{bmatrix} x_{obj} \\ y \\ \frac{x_{obj}}{x_{0}} + 1 \end{bmatrix} = \begin{bmatrix} x_{obj} \\ y \\ \frac{x_{obj} + x_{0}}{x_{0}} \end{bmatrix} = \begin{bmatrix} \frac{x_{obj} \cdot x_{0}}{x_{obj} + x_{0}} \\ \frac{y \cdot x_{0}}{x_{obj} + x_{0}} \\ 1 \end{bmatrix} = \begin{bmatrix} x_{image} \\ y \cdot a_{factor} \\ 1 \end{bmatrix}$$

Lines are transformed to lines

# Parallel lines

- The affine (eye) point [-x<sub>0</sub>, 0, 1]<sup>t</sup> is transformed to the infinite point [-x<sub>0</sub>, 0, 0]<sup>t</sup> = [-1, 0, 0]<sup>t</sup>
- The points on the affine y-axis are invariant

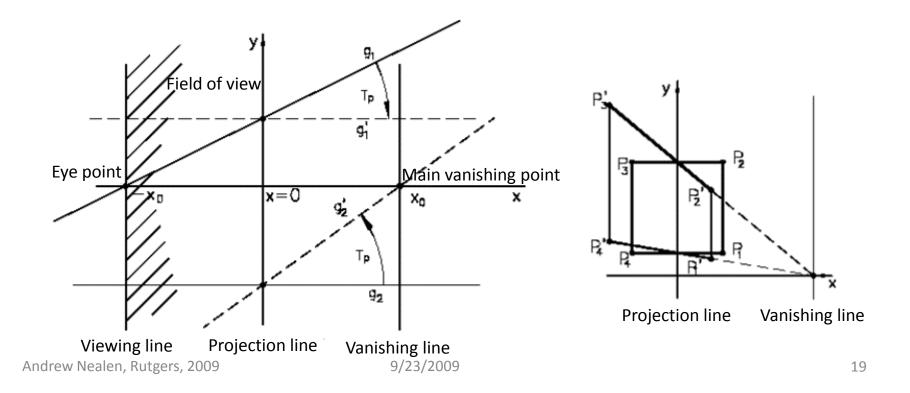

# Parallel lines

- Lines are mapped to lines
  - A line through eye point [-x<sub>0</sub>, 0, 1]<sup>t</sup>, which intersects the y-axis at [0, y<sub>0</sub>, 1]<sup>t</sup> is mapped to a line parallel to the x-axis passing through [0, y<sub>0</sub>, 1]<sup>t</sup>

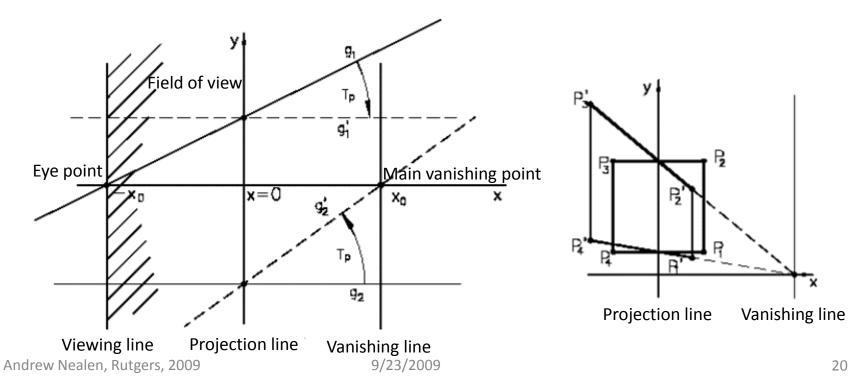

# Vanishing line

- The point  $[x, y, 0]^t$  is mapped to  $[x_0, x_0 \cdot y/x, 1]^t$ 
  - Note that  $[x, y, 0]^t$  is a **direction** and  $[x_0, x_0 \cdot y/x, 1]^t$  is a **point**
- The mappings of all lines parallel to the affine line with direction [x, y, 0]<sup>t</sup> contain the point [x<sub>0</sub>,x<sub>0</sub>y/x,1]<sup>t</sup>, meaning they all intersect in this point
- The union of the mappings of all lines with direction
   [x, y, 0] <sup>t</sup> lie on the line x=x<sub>0</sub> (= vanishing line)

# Vanishing line

- The point  $[x, y, 0]^t$  is mapped to  $[x_0, x_0 \cdot y/x, 1]^t$ 
  - Note that  $[x, y, 0]^t$  is a **direction** and  $[x_0, x_0 \cdot y/x, 1]^t$  is a **point**

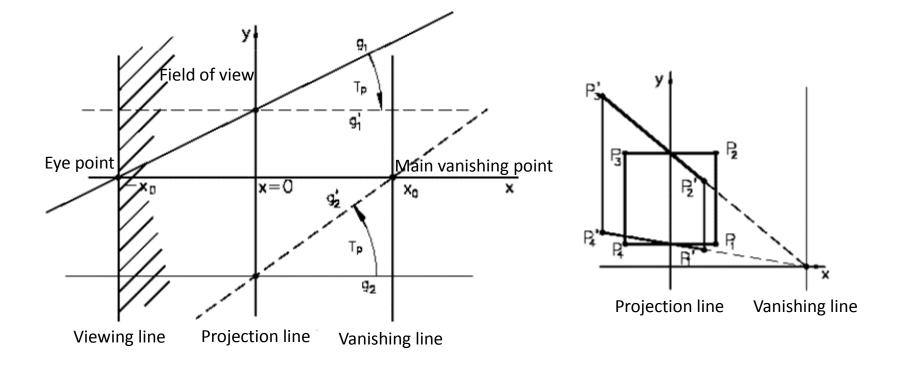

# Vanishing point

- The point  $[x, y, 0]^t$  is mapped to  $[x_0, x_0 \cdot y/x, 1]^t$ 
  - Note that  $[x, y, 0]^t$  is a **direction** and  $[x_0, x_0 \cdot y/x, 1]^t$  is a **point**
  - All lines with direction [x, 0, 0]<sup>t</sup> are mapped to [x<sub>0</sub>, 0, 0]<sup>t</sup>

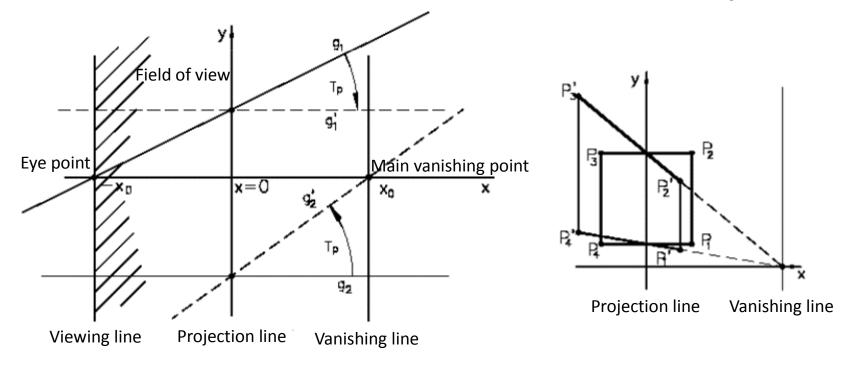

# One, two and three vanishing point perspectives

General perspective transformation

$$T_{p} \cdot \begin{bmatrix} x \\ y \\ z \\ w \end{bmatrix} = \begin{bmatrix} 1 & 0 & 0 & 0 \\ 0 & 1 & 0 & 0 \\ 0 & 0 & 1 & 0 \\ \frac{1}{x_{0}} & \frac{1}{y_{0}} & \frac{1}{z_{0}} & 1 \\ \end{bmatrix} \cdot \begin{bmatrix} x \\ y \\ z \\ w \end{bmatrix} = \begin{bmatrix} x \\ y \\ z \\ \frac{x}{x_{0}} + \frac{x}{y_{0}} + \frac{x}{z_{0}} + w \end{bmatrix}$$

 The directions of lines parallel to the coordinate axes are mapped to the vanishing points [x<sub>0</sub>, 0, 0, 0]<sup>t</sup>, [0, y<sub>0</sub>, 0, 0]<sup>t</sup>, [0, 0, z<sub>0</sub>, 0]<sup>t</sup>

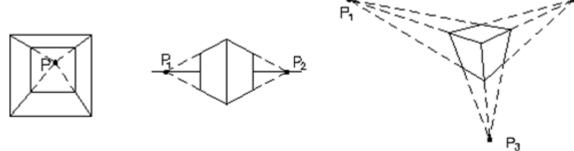

# In OpenGL code

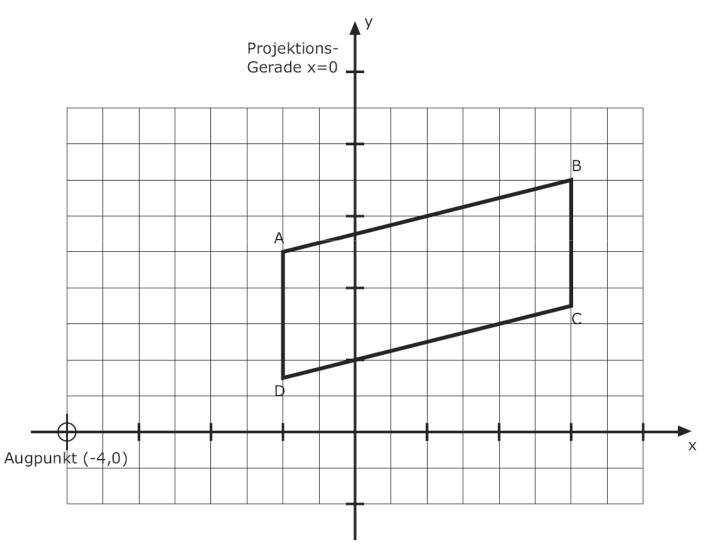

This transformation maps points [x,y,0] to [x,y,x/4]

The vanishing point of parallel lines AB and DC can be computed from the direction [4,1,0] as [4,1,1], which is the 2D point [4,1]

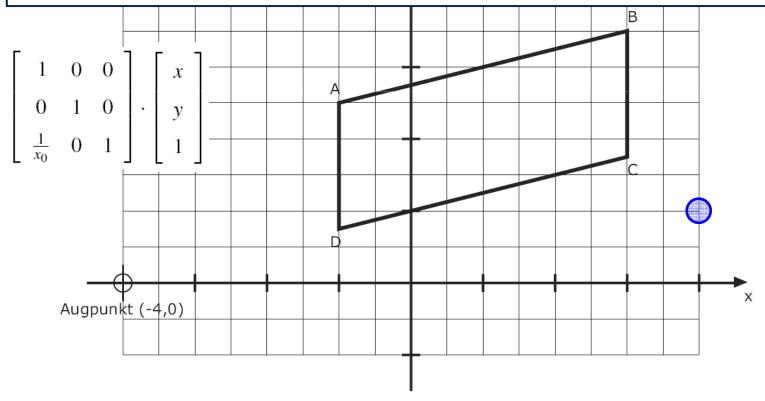

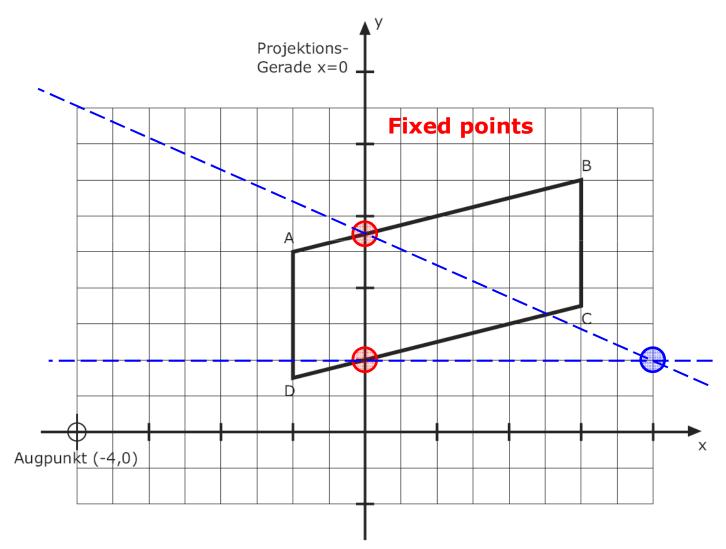

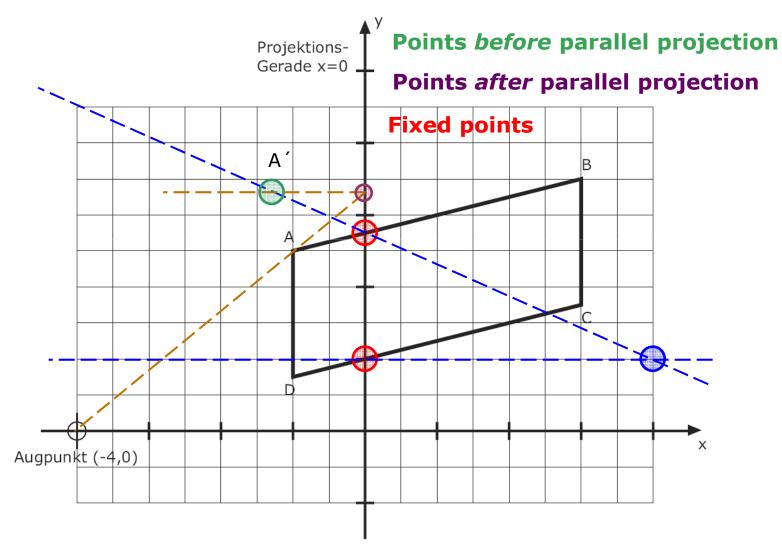

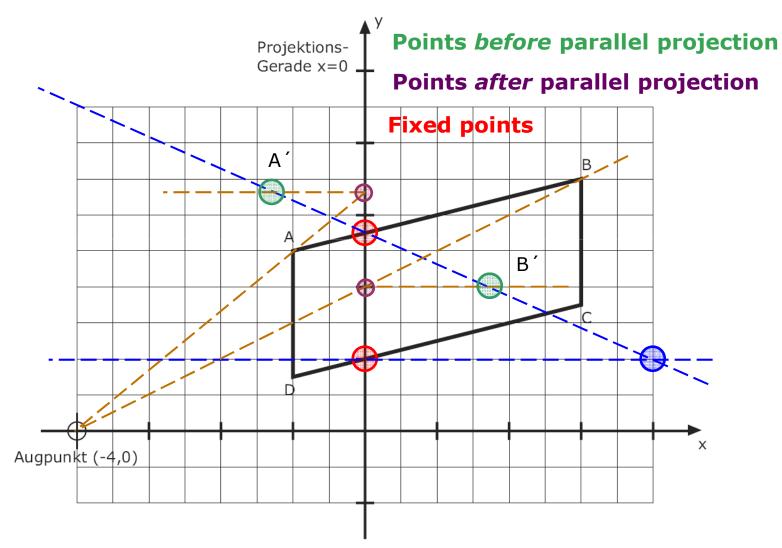

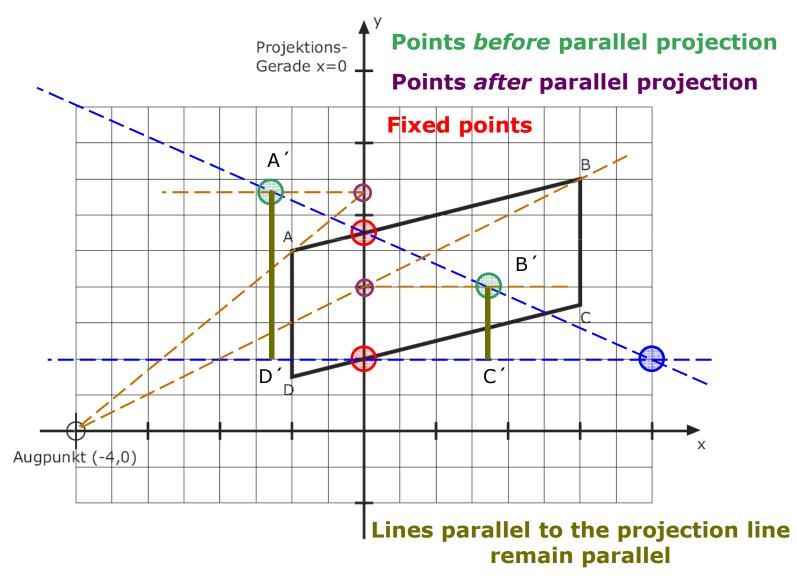

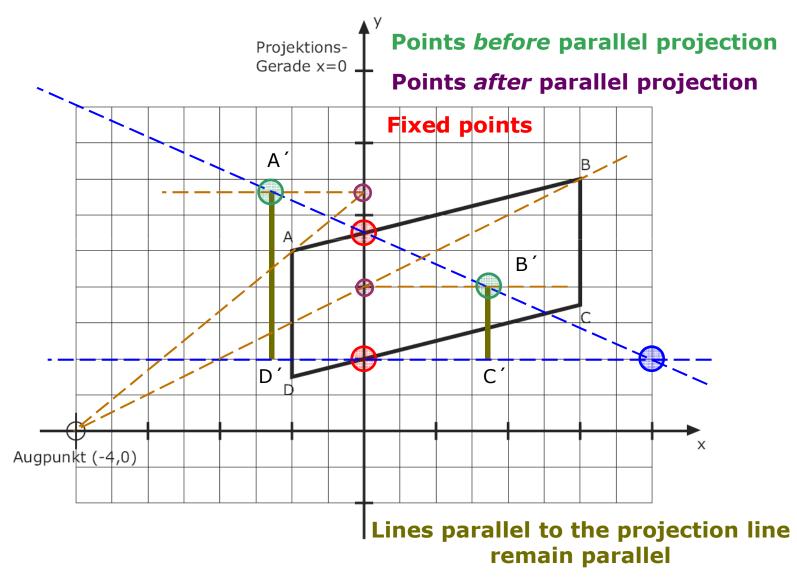

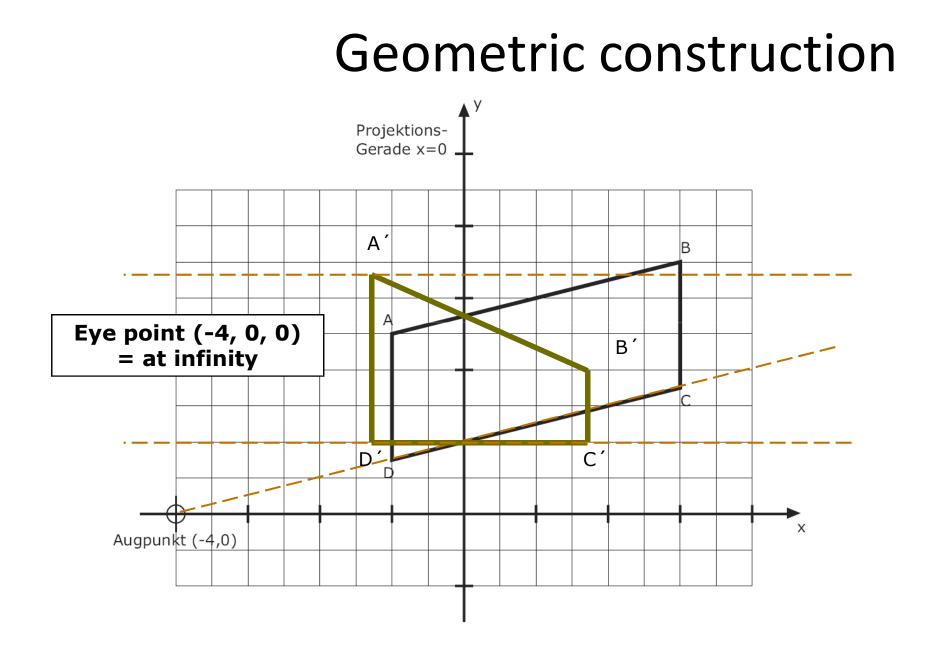